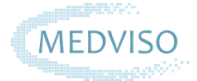

# **Medviso Segment 3DPrint v.3.1 Product Specification Sheet**

# **Viewing**

- 4 panel view:
	- Transversal view, sagittal view, coronal view, and object likelihood image/3D Viewer
- 2 panel view:
	- Transversal view & object likelihood image/3D Viewer
	- Sagittal view & object likelihood image/3D Viewer
	- Coronal view & object likelihood image/3D Viewer
- 1 panel view:
	- 3D Viewer
- Image viewing tools like: zooming and panning, contrast and brightness adjustment, stack cropping
- Spatial and temporal resolution image resampling
- Interactive cut planes
- Rotation and lining up image data
- Hide/show overlays like contour, segmentation, line, points, cutting planes and cross-reference lines

# **Versatile Segmentation Tools**

- **E** Unique Intensity Thresholding based on likelihood function with three different types of threshold (positive, negative and Gaussian) increases segmentation precision
	- Pick-up tool for picking up the signal intensity value from a chosen area and automatic adjustment of likelihood function
	- **Thresholds presets** for cranofacial bone, cancellous bone, contrast enhanced vessels, lung, muscles, fat, white and grey matter
- Efficient **automatic** segmentation tools:
	- **3D Pen tool** based on fast marching algorithm for easy delineation of vessels
	- **<u><b>E** Thresholding tool adjusted by object likelihood function for fast tissue segmentation</u>
	- **Magic Wand tool** performs automatic segmentation according to probability map threshold
	- **ROI Interpolation over slices** for fast segmentation of tumours, aortic aneurysm
	- **Create line from points** for measurements and tracking of nerves and other long structures
- Easy to use **manual** segmentation tools that works both in 2D and 3D view:
	- **EXECT** Local threshold to draw locally within the defined pen radius according to object probability map.
	- **Local close** to locally close the edges within the defined pen radius
	- **E** Local patch to locally patch the surface within the defined pen radius
	- **EXECT** Local smooth to locally smooth the object within the defined pen radius
	- **EXECTE 1** Local separate to locally separate two objects within the defined pen radius
	- **Draw tool** to add region to segmentation within the defined pen radius
	- **Exase tool** to remove region from segmentation within the defined pen radius

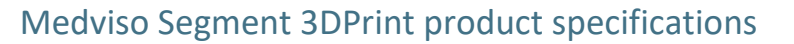

- Fast and easy-to-use **split-up function** to split up adjacent objects with two clicks
- **Keep tool** to keep a part of the current object and create a new object
- **Vessel cut tool to fast cut vessels**

**MEDVISO** 

- **Vessel tool for vessel segmentation**
- Line cut tools to create inspections holes, with resection margin
- Powerful Point tool to add pegs/points and to create holes

## **Skull Reconstruction Tool**

- Intended for neurosurgical application especially for cranioplasty
	- **Automatic skull segmentation**
	- Generation of **cranioplasty implant**
	- Generation of **bone cement (PMMA) moulds** for cranioplasty
	- Honeycomb generation and ripple the object
	- Export modified DICOMs for neuronavigation
	- Face deblurring

# **Segmentation of left/right ventricle of the heart**

- **Fully automatic segmentation** of the heart ventricles
	- Left Ventricle for CT images
	- Left/Right Ventricle for MRI images
- **Manual tools** for contour drawing like pen and interpolation points
- **Cardiac reconstruction** from transversal to short-axis stack for CT images

#### **3D Model Editing**

- Powerful tool for sorting out objects with adjustable sorting threshold
	- Keep largest part
	- Keep parts larger than threshold as separate objects
	- Remove parts smaller than threshold
- Efficient **object filling in 2D/3D**
- **Mirroring** the object
- **Morphological operation** like: erode, dilate, open and close objects
- **Boolean algebra** to perform easy operation on the objects like subtracting, merging, intersection objects, inversion

# **3D Model interactive Refinement**

- **Smoothing function** with interactive preview
- **Hollowing function** with interactive preview
	- Inside/outside layer
	- Thickness (thin, medium, moderate, thick, extra thick and arbitrary)
- **Interactive Cutting plane functionality** in transversal, sagittal, coronal and oblique plane
	- **Import cutting plane from another object**
- Adding Labels on the object with adjustable font and relief
- Adding Support structures with adjustable thickness

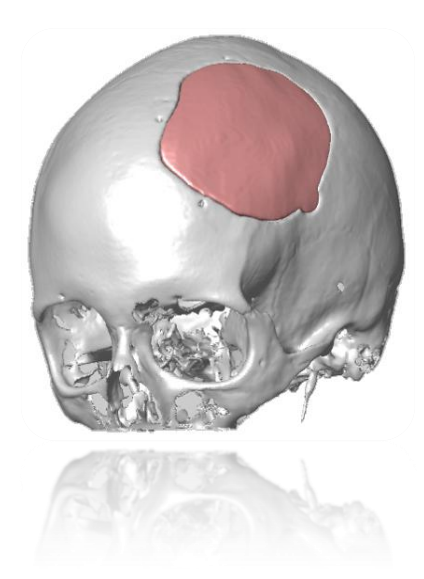

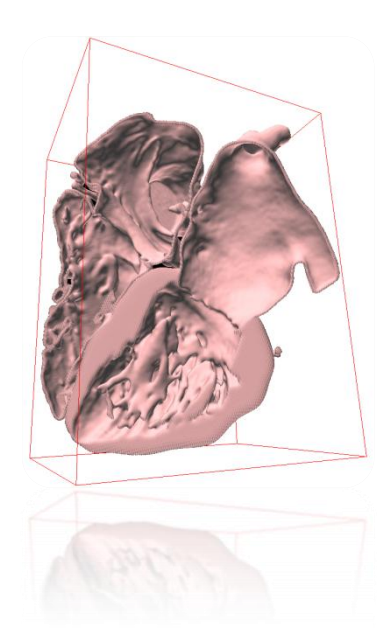

■ Functionality for veryfing if object is printable

# **STL and obj file creation**

**MEDVISO** 

- **E** Generation of stl and obj file with interactive preview
	- **Color** and **transparity adjustment**
	- **Closing segmentation at the edge**
	- **Upsamling** or **simplifing mesh**

## **Loading and storing possibilities**

- **Integrated patient database** and **PACS connection** (query and retrieve, sending results to PACS)
- **Plugin to Sectra PACS**
- **Advanced DICOM reader**, local storage media (hard disk, USB, and CD/DVD)
- **Importing data** from PACS, network and local storage media (hard disk, USB, and CD/DVD)
- **EXTER 51 Storing of the segmentation** and image volume on the disc or in patient database

# **Regulatory Status**

▪ **CE marking** of conformity

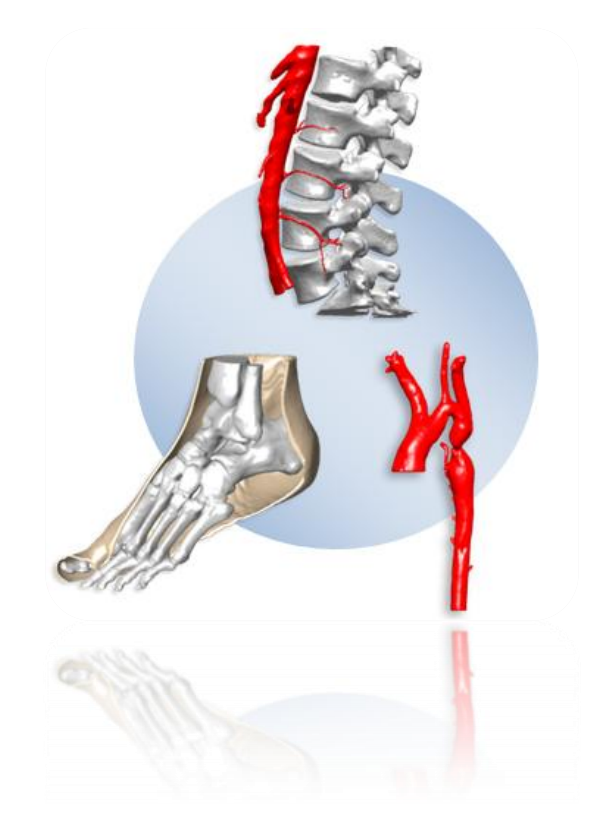

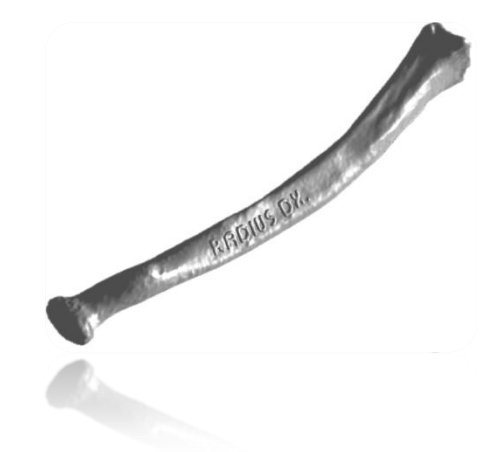